AutoCAD Crack Free [March-2022]

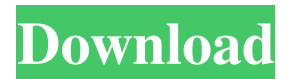

## **AutoCAD Crack With Serial Key Download [Updated-2022]**

Several competing graphical CAD programs were available at the time of AutoCAD Crack's introduction. AutoCAD Crack For Windows "snuck into the market" in the "early 1980s" according to an Autodesk technical guide, unlike other graphical CAD programs which appeared in the 1980s, such as Nodelinx and E-CAD. Around the time AutoCAD was released, the graphical user interface (GUI) market was beginning to grow. AutoCAD has competed successfully against its counterparts. By the year 2000, AutoCAD had sold over two million copies. Since 2012, according to Gartner, AutoCAD has been the world's number one CAD software, although more recent information from CAD (content assist and other functions) users indicates that Autodesk's competitors, such as MicroStation, CATIA and Inventor, are gaining market share. By 2014, the company had a market share of 53%, compared to 46% in 2013. Autodesk and AutoCAD A user interface (UI) design challenge The user interface design of AutoCAD is one of its most distinguishable characteristics. The UI had to support the various needs of the design studio (user community). The UI design of AutoCAD is an example of the "usability revolution" when the focus shifted from "how much usability can I cram into this thing?" to "what needs to be done for the user?" Design documentation In 2006, Autodesk began documenting and clarifying its product standards and design concepts in a series of user manuals. "Use the #1 tool that never goes away" is the first phrase in AutoCAD's product information page. The site explains the difference between AutoCAD and AutoCAD LT in a table, as follows: AutoCAD (the original) is a full-featured application that offers full 3D capabilities, complex parametric modeling, 2D drafting, and much more. AutoCAD LT is a standalone application that offers simple 2D drafting with no complex 3D capabilities. AutoCAD LT is the right choice for many of you who: - Are familiar with the 2D drafting tools in AutoCAD LT. -

Are planning to design simple 2D projects that will be exported for print or web publication. - Are planning to use AutoCAD LT because you need to create simple 2D files and cannot use AutoCAD. - Have

## **AutoCAD Crack + Full Version [32|64bit]**

2D modelers Building on the capabilities of 2D or technical drawing software, the AutoCAD platform supports a wide range of modelers, including 3D construction. When importing a 3D model from such software, it may be edited and exported as a 2D drawing. AutoCAD is the basis of several production-quality modeling programs, including Bentley Microstation, DeGraff, SolidWorks, and Tinkercad. Graphical user interface The graphical user interface of AutoCAD supports several different modes: The 2D user interface is similar to that of vector graphics applications. The drawing area displays the objects and properties of the active layer. A single object can be selected and edited to display the properties of the object. Multiple layers and drawing modes may be enabled, such as layer-by-layer editing, or a design for manufacturing. In the 2D environment, a tool palette containing functions for object manipulation and editing is displayed. The 3D user interface is a 3D wire-frame environment. Selecting an object displays the properties of the object, including its bounding box. The properties include the entity of the object, its size and position, the number of units and their dimensions, as well as the line and face styles. The entity properties include the object's title, name, dimensions, scaling, orientation, and association. The user may create layers, draw guides, and draw surface patches. The drawing environment consists of a palette of blocks and symbols that control the operation of AutoCAD. Objects such as lines, arcs, and circles, as well as 3D polylines, can be created and modified. Sketching AutoCAD provides the basic drawing environment for creating both 2D and 3D sketches of construction drawings. Both features may be available with the same tool set. The tools include wireframe, layer, text, dimension, and dimension line styles, and they can be used for dimensioning, annotating, drawing construction details, or creating notations or details in the existing design. Design AutoCAD provides several methods for designing a construction drawing. The most basic method is to draw the design on a work area layer; a common practice, since drawing from a template or a floor plan often results in an incorrect design. The work area layer may have dimensions; these are used to size objects and groups of objects. The layout is stored on the drawing itself a1d647c40b

# **AutoCAD (Final 2022)**

Open your autocad file and save it. Go to setting on autocad and go to rendering tab. Click on legacy rendering. Click on create key and insert your serial number here. Save the file Open and close the application and again repeat the same process. You will get all your layers. It will take some time and you will also need a lot of RAM for this process to complete. By default this feature is not enabled and you can enable it if required. Click on Render tab and Go to Render tab and click on file and select the file that you have already saved. Right click on the file and select export map and save the file in the location that you have saved before. Go to memory and right click on it and select go to import file and select the file that you have saved. You will get a message that the file is already open. Go back and repeat the same process. Again go to the export map and select the file that you have saved and save it. Now go to insert file and select the file that you have already saved and save the file. Now your file is ready for rendering. Palau de la Música: Day 4 Palau de la Música is a stunning complex in the middle of Barcelona. It's home to about two dozen of the finest orchestras and opera troupes in the world. With our connections, we scored seats in the dress circle in the front rows. I was pleasantly surprised that a lot of the programs were in English and not so much in Catalan. Palau de la Música is massive and the complex has so much history. The building was opened in 1929. The architect was Antoni Gaudí. There are a couple of other famous buildings in the complex like the Palau de la Música, the Saló del Pabelló, the Saló del Mirall de les Artes i la Ciència, the Saló de Sant Jordi, and the Teatre-Museu Gaudí. All of the halls are spectacular, so just make sure you plan accordingly. We were so excited that we got to the concert hall early and managed to snag tickets. The Palau de la Música gets really crowded during shows and concerts. We even ran into some old friends from the past few years. We were lucky enough

#### **What's New in the?**

Automatic Alignment by Drawing Size: Apply a simple rule to your drawing to determine where a new object should be placed. The AutoAlign by Drawing Size functionality simplifies common layout tasks by applying an AutoCAD's best-fit rule for aligning existing objects. (video: 1:35 min.) Faster polylines: Create and edit polylines in AutoCAD faster and with fewer steps than ever before. As you make changes, you can use the On Change visibility mode to see just the changes made in the last several minutes. Polylines use less memory than traditional lines. (video: 1:16 min.) Dynamic Attributes: A new 3D feature, Dynamic Attributes, enables you to quickly navigate through a model

to a point of interest. This functionality is part of the New Features in 3D article. (video: 1:04 min.) Update your profiler! Quickly check the compatibility of your drawings. Use AutoCAD's built-in profiler to measure the complexity of your drawing. (video: 1:32 min.) New features in geometry: Use the new Geometry Masking tool to automatically remove unnecessary geometry from your drawing. Receive a maximum number of options to customize the masking process. (video: 1:28 min.) New features in the timeline: Create, sort, and view 3D scenes, segments, and layers. Explore the functionality of the Timeline utility tool. Also, navigate through dynamic events like sketches, version tracking, and 3D rendering directly from the timeline. (video: 1:27 min.) New commands in Basic Editing: Choose from numerous commands to quickly create, modify, and modify a shape. There are commands for modifying existing entities, creating linetypes, defining labels, and using annotation tools. (video: 1:30 min.) Continuous ruler: The Continuous Ruler tool lets you see the total length of an object, layer, or section, while you edit it. This continuous ruler displays the actual length on the drawing surface, not the length of the AutoCAD window or screen. The ruler's length can be set for either one-line or multiple-line objects. (video: 1:18 min.) Auto loading of drawing templates: Make it easier to keep a clean drawing. With drawing templates you can quickly edit

# **System Requirements For AutoCAD:**

GAME INFO: New Release MBC Game World Titles: Game Title: IPG Adventure Winter Game Code: A9PCG Release Date: November 18, 2018 Publisher: Gamestart Platform: PC ESRB Rating: E - Everyone CP/TG Rating: Unknown DESCRIPTION: When a magician's apprentice accidentally awakens a dark power, three heroines save the kingdom from its wrath. The universe you know is about to change.

Related links: